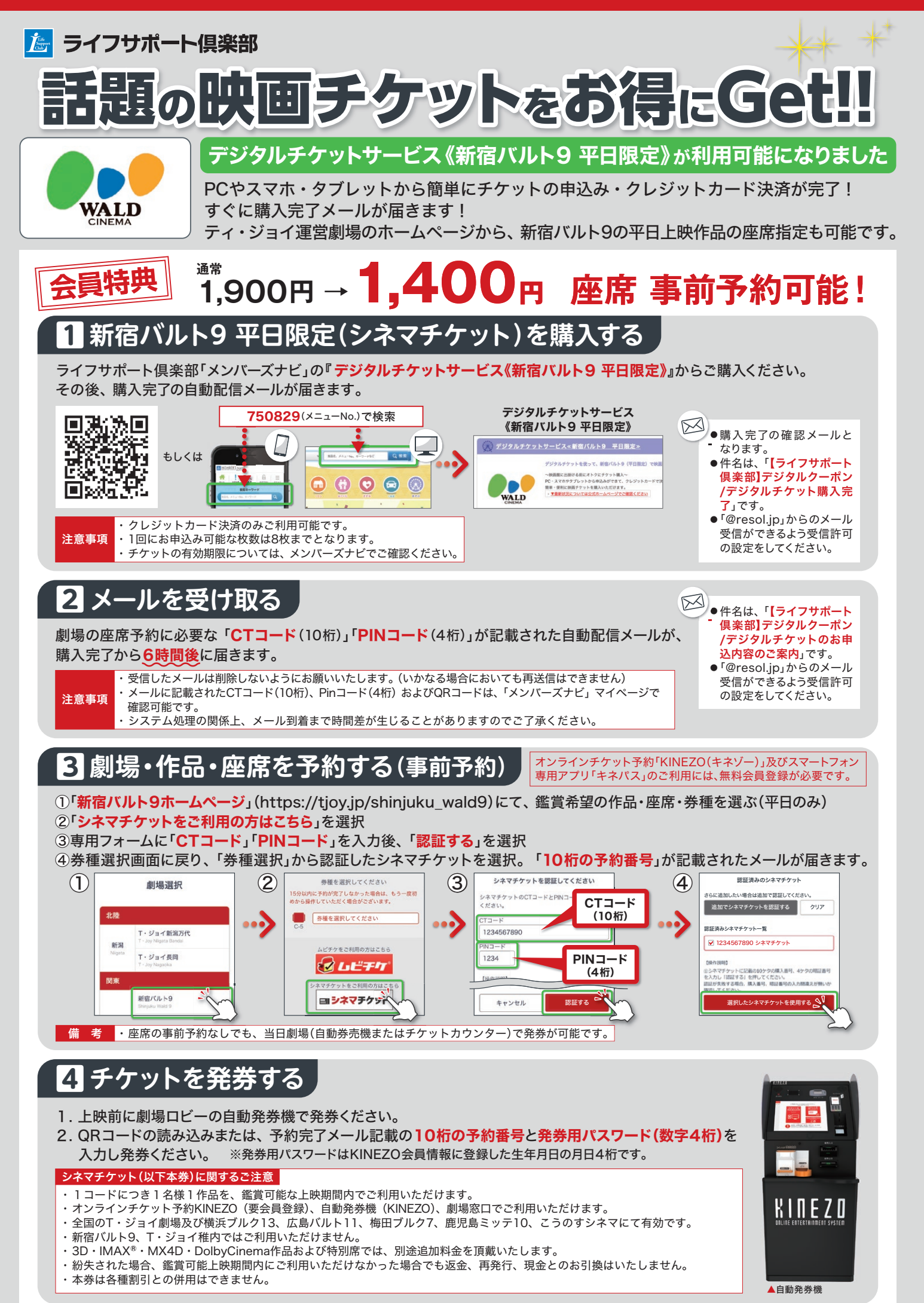

<sup>※2021</sup>年2月現在